264 **DA18** Projet d'aménagement du parc éolien Des Moulins à Thetford Mines, Kinnear's Mills et Saint-Jean-de-Brébeuf **MRC Les Appalaches** 6211-24-046

## Méthodologie des photomontages

eare pes li ns

- 1.Identification des points d'intérêts
- 2. Prise de photos et construction des vues panoramiques
- 3.Éoliennes 3D
- 4.Terrains et éoliennes virtuels
- 5.Superposition des terrains
- 6.Montage final

Conclusion

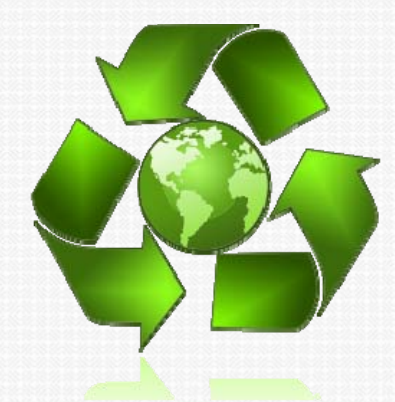

## 1 ‐ Identification des points d'intérêts 1. Consultation des autorités locales1. Conseils municipaux 2. Associations touristiques 3. Intervenants2. Étude d'intégration paysagère par un architecte paysagiste

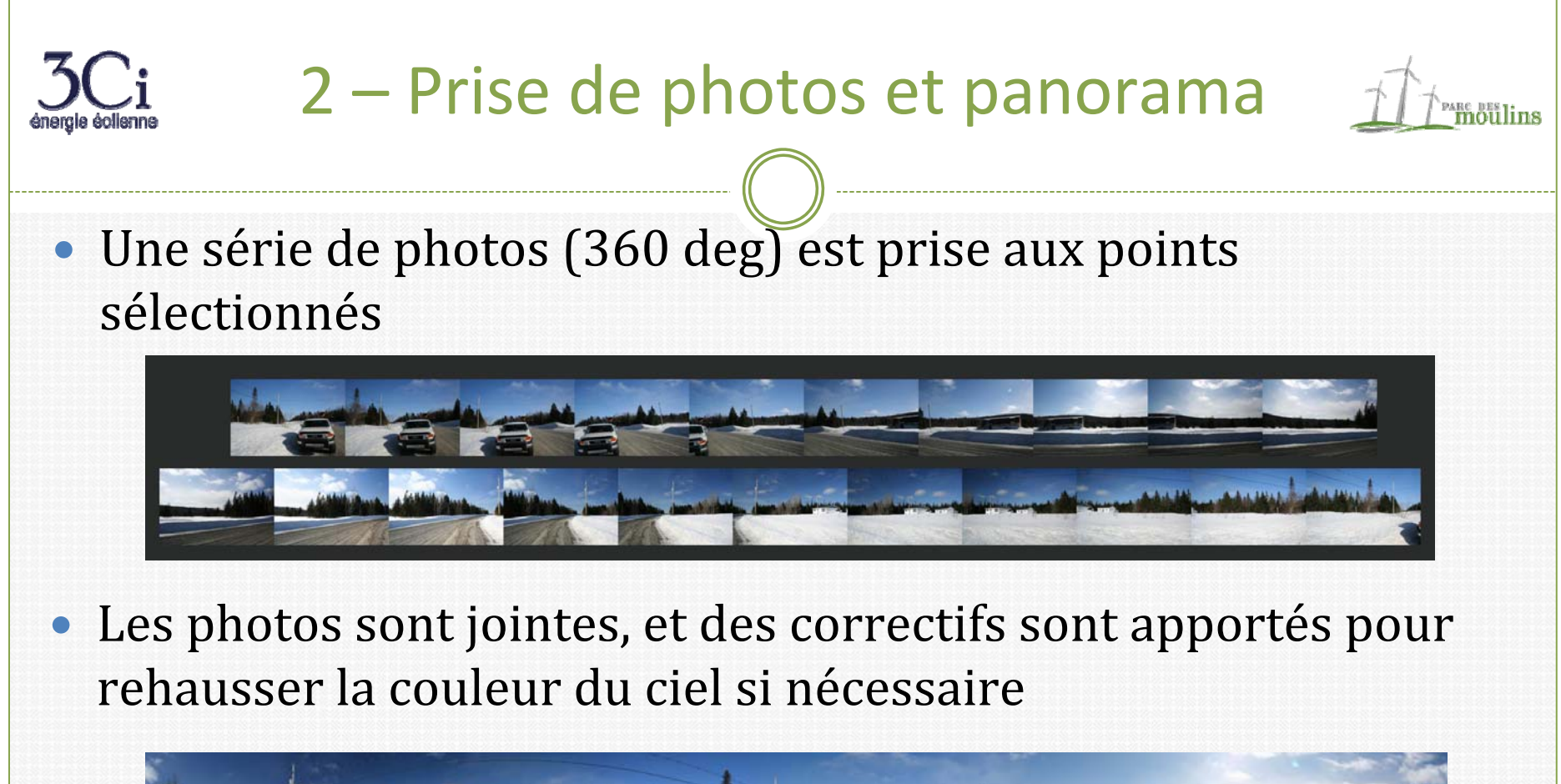

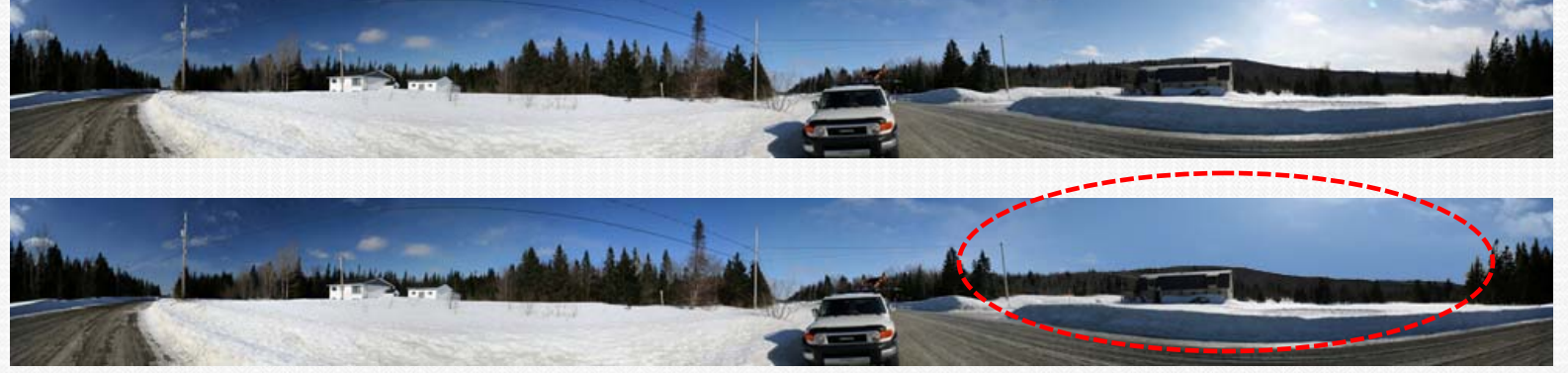

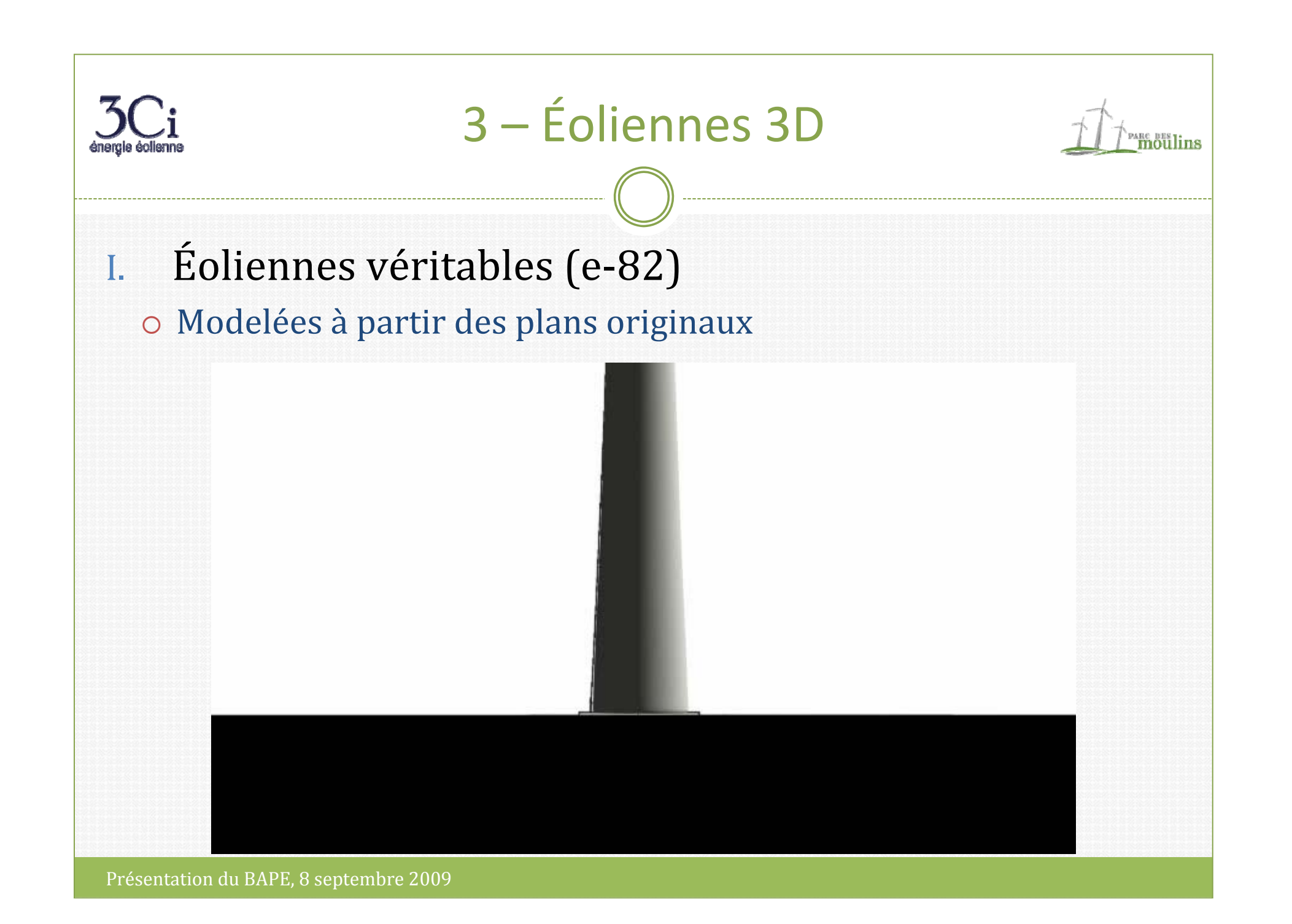

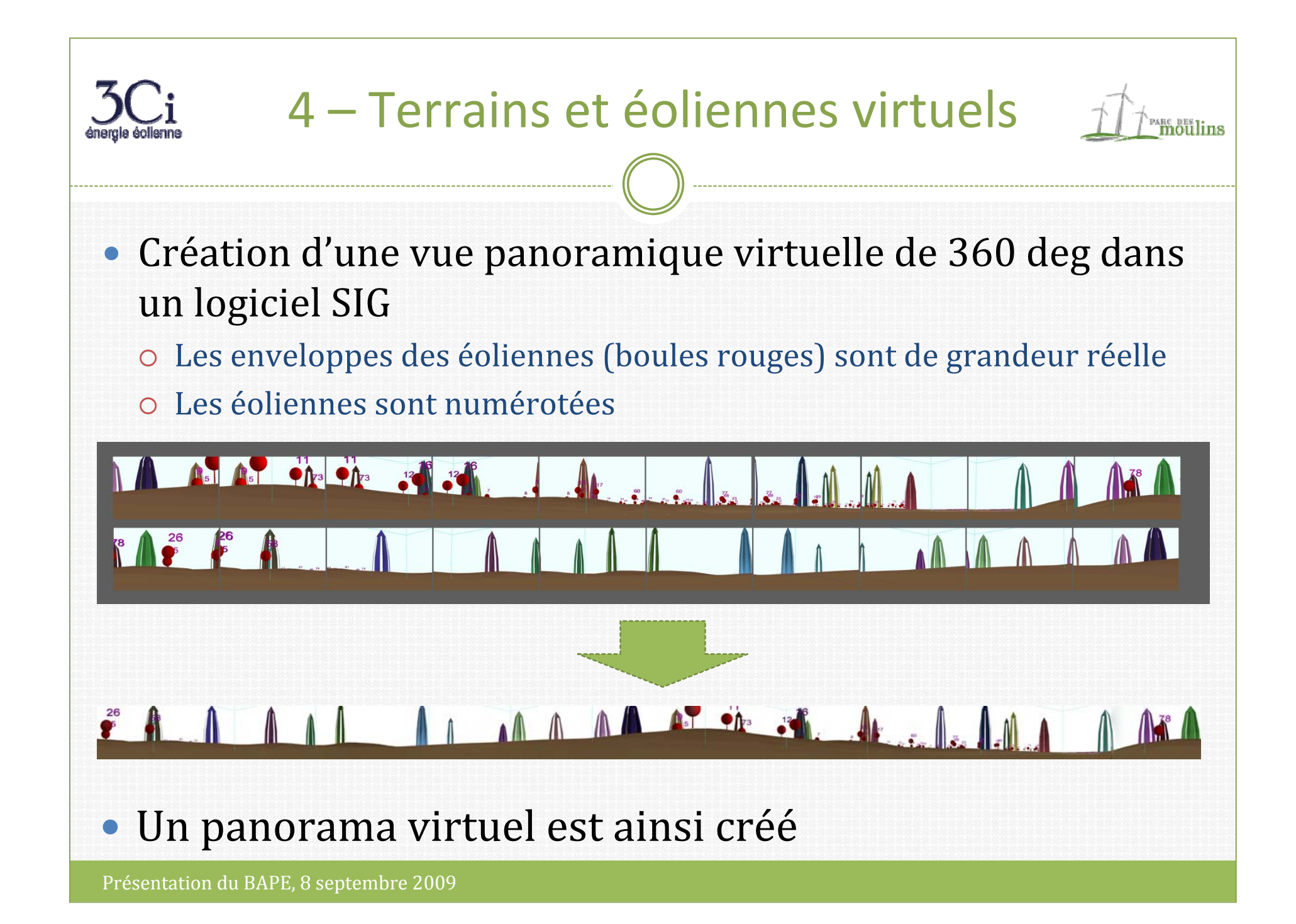

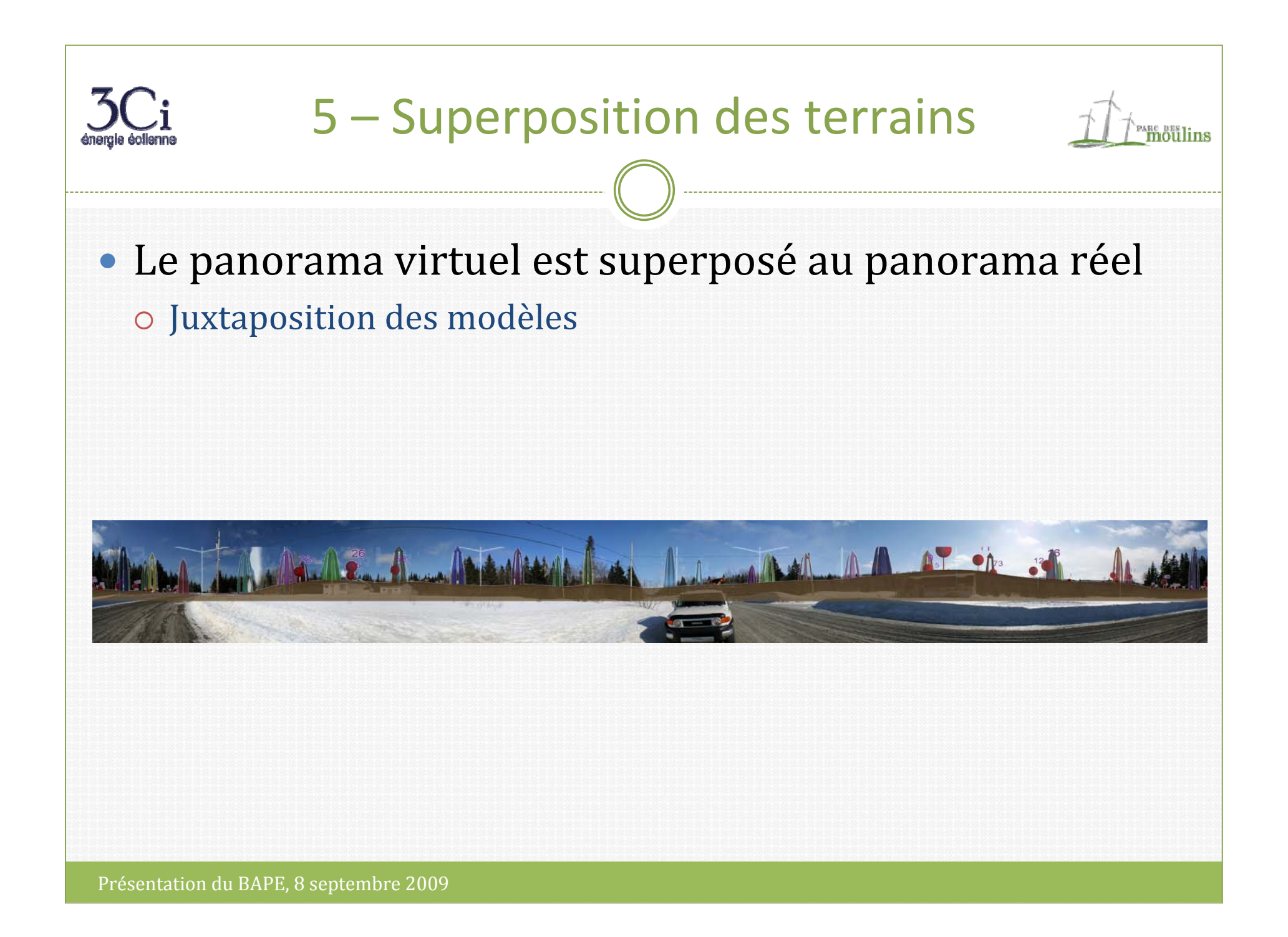

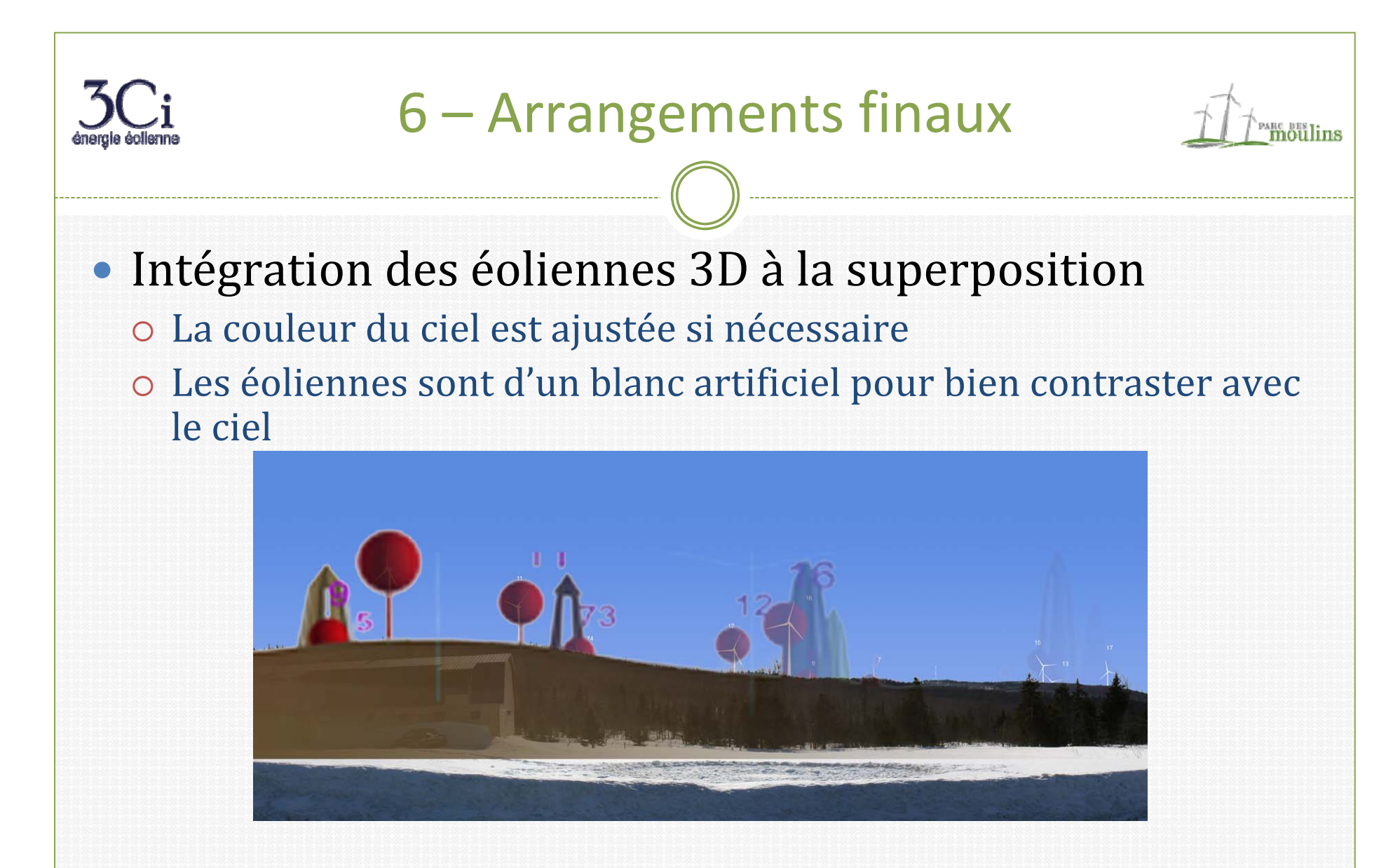

• Intégration du résultat dans la cartouche

## Conclusion, résultats et avantages <sup>are pes</sup>lins

- Les simulations visuelles permettent de présenter un résultat très près de la réalité
- $\bullet$  Il est possible d'intégrer des scènes dynamiques pour rendre la présentation plus réaliste

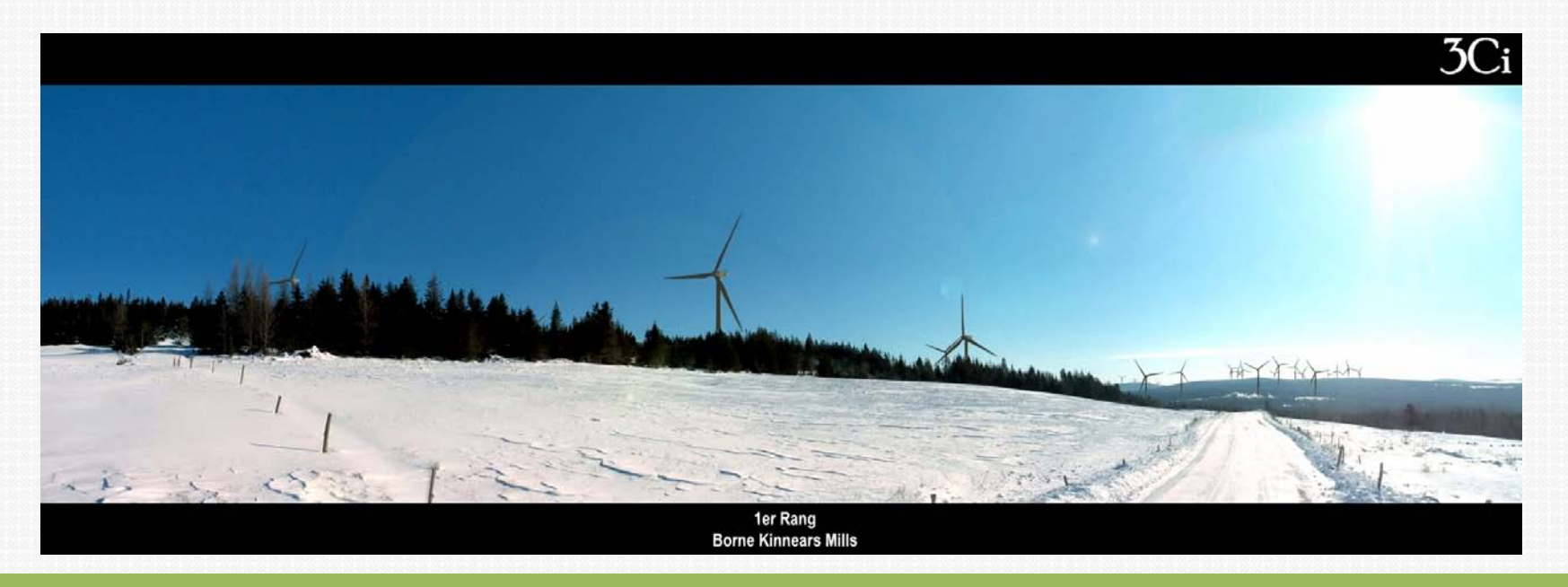

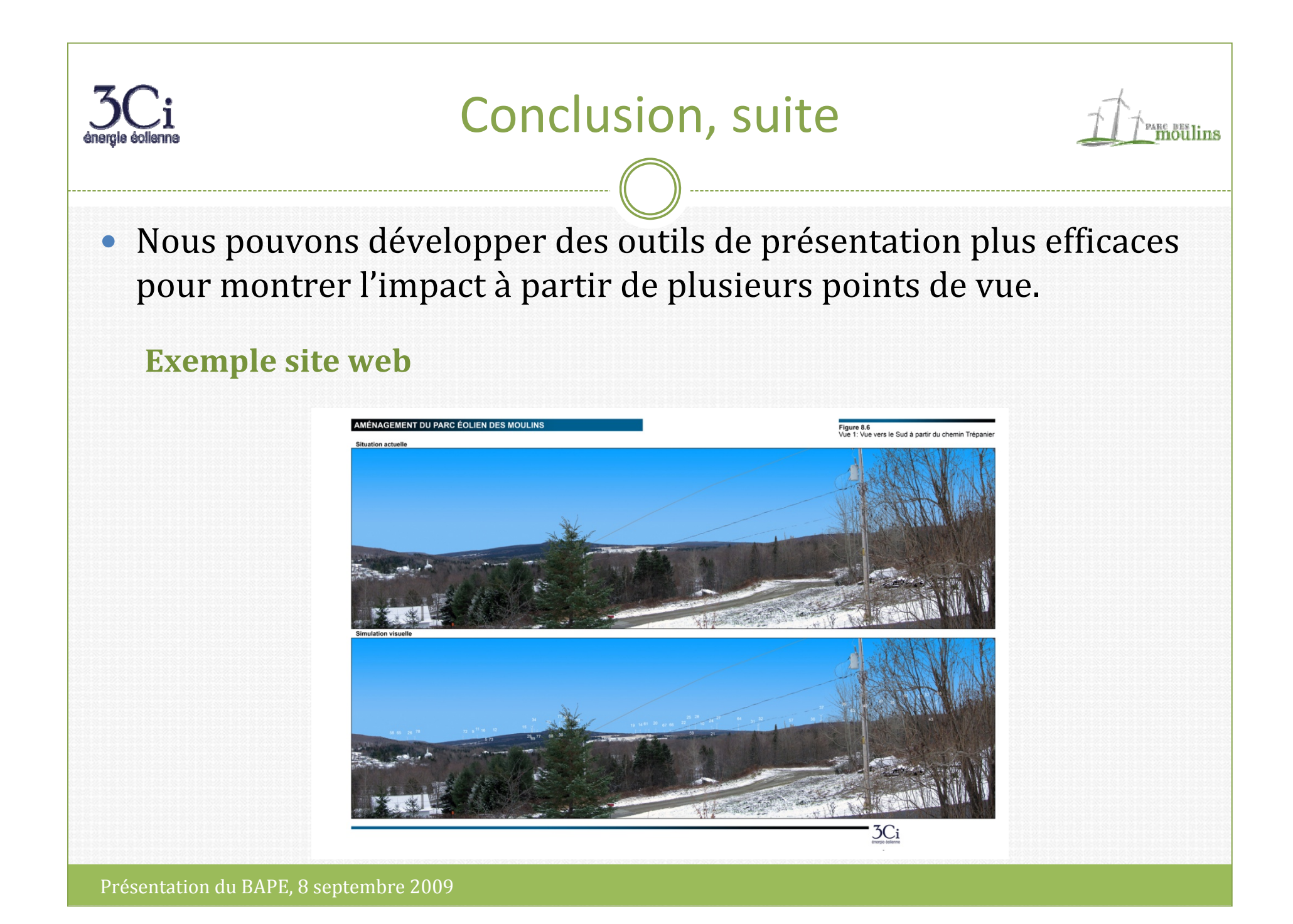

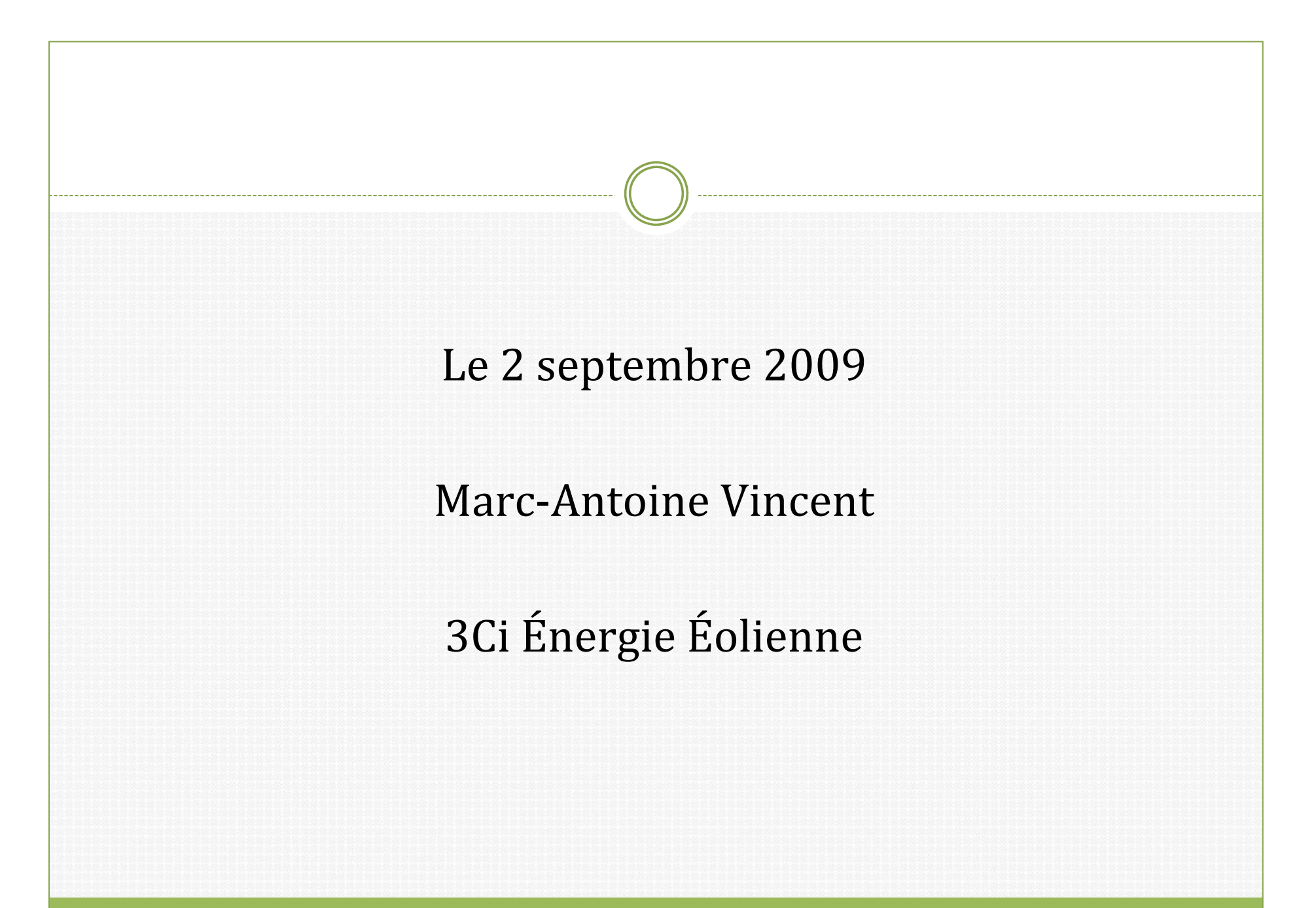